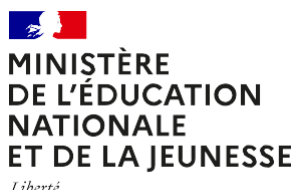

– –<br>Liberté<br>Égalité<br>Fraternité

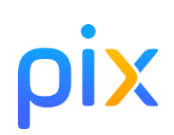

## **Check-listPixdu chef d'établissement**

collège / année scolaire 2021-2022

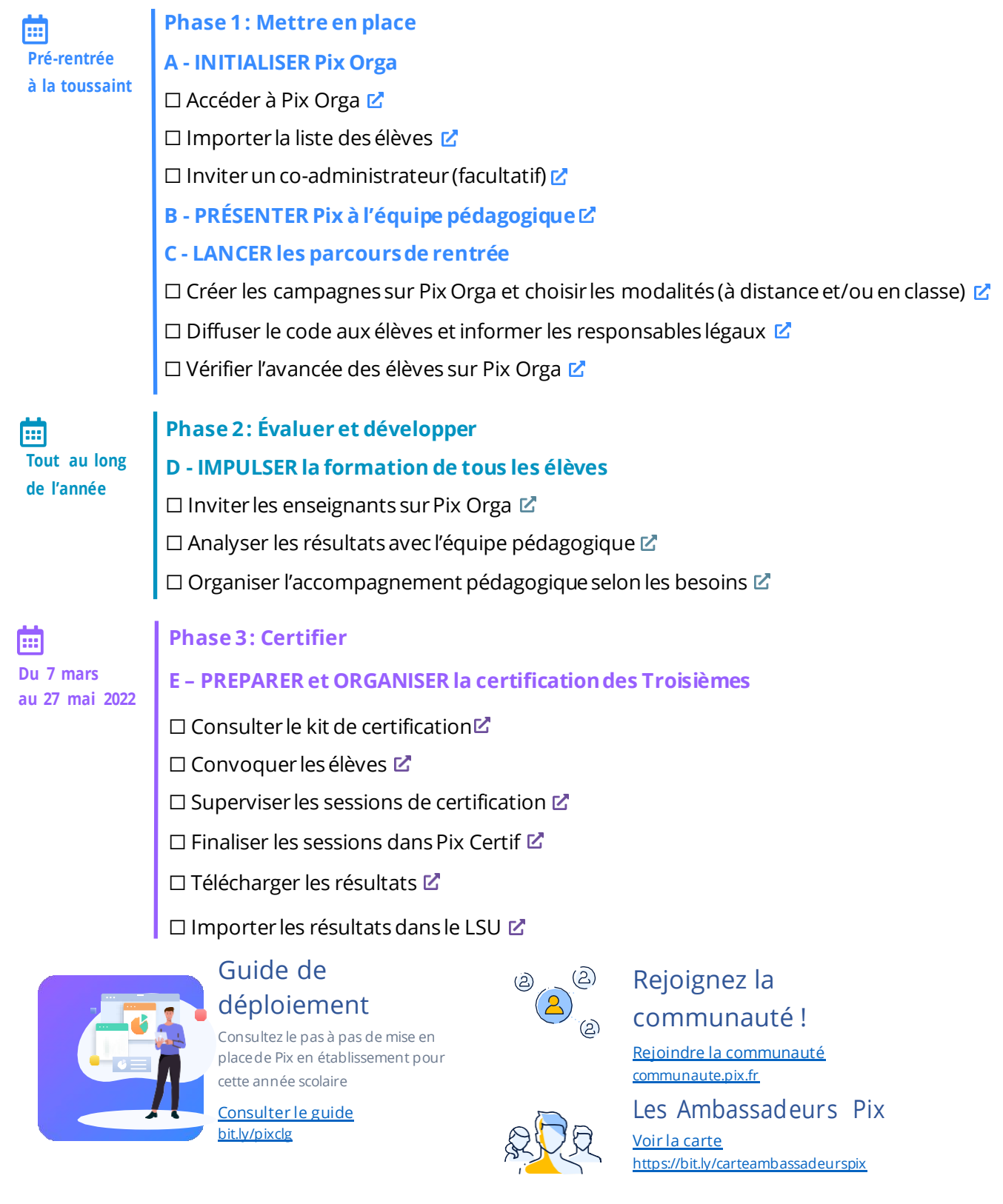